# **Exam Number/Code:**VCPN610

# **Exam Name:** VMware Certified Professional - Network Virtualization Exam

**Version:** Demo

www.cert24.com original question and answer

QUESTION: 1

What is the function of NSX Data Security?

A. Prevents sensitive data in your virtualized environment from being copied

B. Prevents sensitive data in your virtualized environment from being modified

C. Identifies sensitive data in your virtualized environment based upon regulation security policies

D. Identifies sensitive data in your virtualized environment based upon regulation violation reports

Answer: D

QUESTION: 2

Where are the Logical Firewall logs saved?

A. On the vNIC-FW module

- B. On the ESXi host
- C. On the NSX Controllers
- D. On the NSX Manager

Answer: B

QUESTION: 3

-- Exhibit

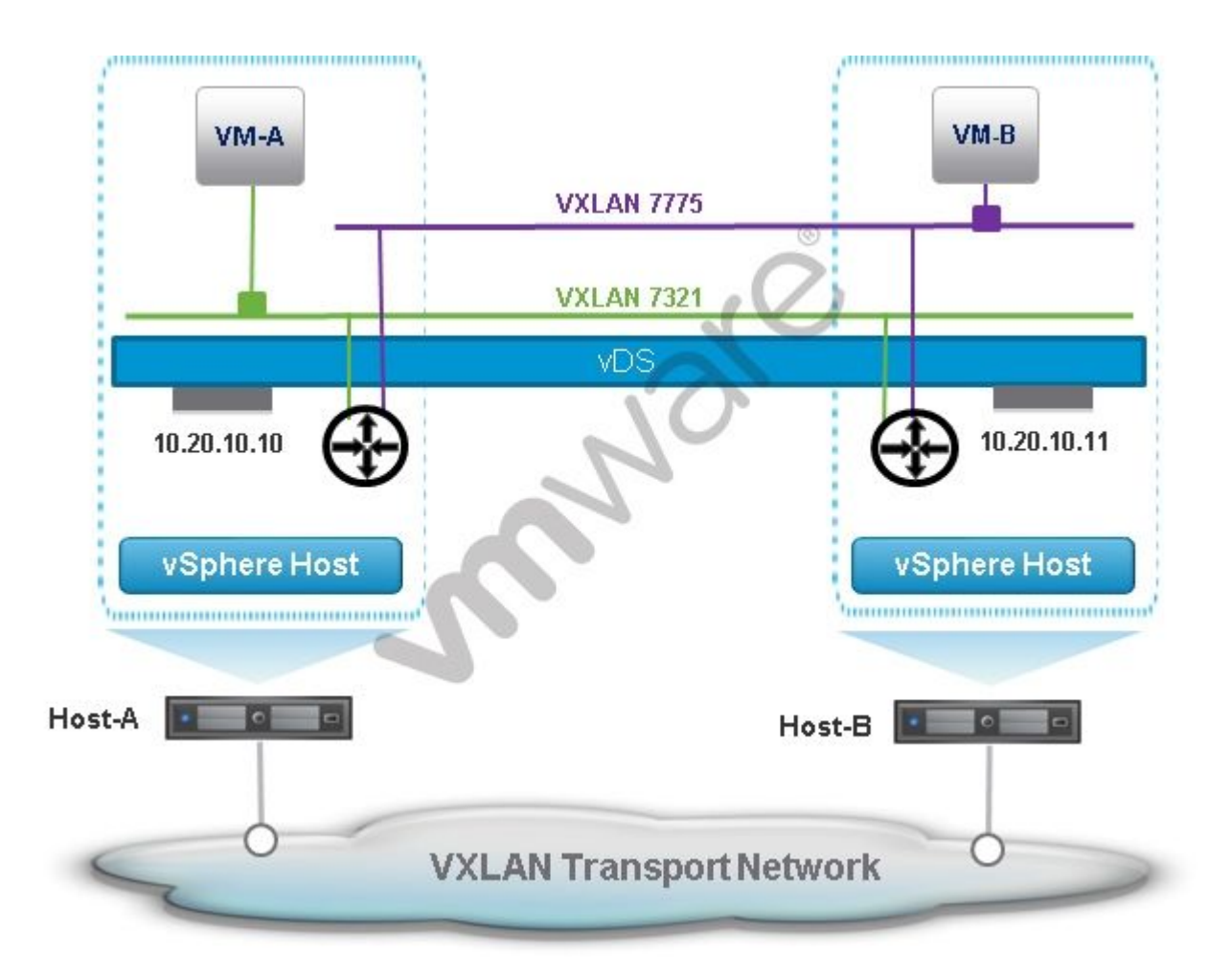

An administrator has configured an NSX network as shown:

Both VM-A and VM-B use the same Distributed Router for their default gateway.

If VM-A sends a packet to VM-B,what happens to the packet before it reaches VM-B?

A. Distributed Router in Host-A receives the packet from VM-A and forwards it to Logical Switch 7775 in Host-B, via a VXLAN frame, which delivers it to VM-B.

B. Logical Switch 7321 in Host-A receives the packet inside a frame from VM-A and forwards it to Logical Switch 7775 in Host-B, via a VXLAN frame, which delivers it to VM-B.

C. Distributed Router in Host-A receives the packet from VM-A and forwards it to Logical Switch 7321 in Host-B, via a VXLAN frame, which delivers it to Logical Switch 7775 before it is delivered to VM-B.

D. Logical Switch 7321 in Host-A receives the packet from VM-A and forwards it to the Distributed Router in Host-B, which passes it along to Logical Switch 7775 in Host-B before it is delivered to VM-B.

Answer: A

QUESTION: 4

Which statement is correct when upgrading vShield Data Security to NSX Data Security?

A. NSX Data Security does not support a direct upgrade.

- B. NSX Controller must be deployed before the upgrade.
- C. The vCloud Network and Security Virtual Wires must have been upgraded.
- D. vCould Network and Security must be at least version 5.1 before starting the upgrade.

Answer: A

#### QUESTION: 5

Your data center is made up of two VMware vCenter Server instances. Each vCenter Server manages three clusters with 16 hosts per cluster.

In preparing for your VMware NSX deployment, how many vShield Endpoint instances will you have?

A. 2 B. 6 C. 48 D. 96

Answer: D

#### QUESTION: 6

You want to use an existing NSX Manager to extend logical networks to the ESXi hosts of a new cluster.

What should you do?

A. On the Installation > Host Preparation page of the Networking & Security section of the vSphere Web Client, click the Install link for the new cluster.

B. On the Installation > Host Preparation page of the Networking & Security section of the vSphere Web Client, click the Install link for each of the new hosts.

C. On the Installation > Management page of the Networking & Security section of the vSphere Web Client, click the green plus sign to deploy a new NSX controller node to the new cluster.

D. On the Installation > Logical Network Preparation page of the Networking & Security section of the vSphere Web Client, create a new Transport Zone for the new cluster.

Answer: A

QUESTION: 7

An administrator consults with the network team and decides that Transport Zones will be configured with Hybrid Replication Mode fora new NSX for vSphere deployment.

Which statement is true?

A. The Ethernet segments where the VTEPs are connected have some level of multicast support.

B. The physical network is configured to support multicast.

C. The ESXI hosts in the Transport Zone are running on different server hardware.

D. A multicast range has been configured in the NSX Manager as part of the Logical Network Preparation.

Answer: A

QUESTION: 8

Which statement is true regarding the configuration of vSphere Standard Switches on ESXi 5.5 hosts?

A. Additional ports must be manually added to a vSwitch when the configured number of ports has been exhausted. The host requires a reboot when this configuration change is made.

B. Additional ports must be manually added to a vSwitch when the configured number of ports has been exhausted. The host does not require a reboot when this configuration change is made.

C. Additional ports are automatically added to a vSwitch when the configured number of ports has been exhausted. The host does not require a reboot when this configuration change is made.

www.cert24.com original question and answer

D. Additional ports are automatically added to a vSwitch as needed, and a set number of ports is not configured. The host does not require a reboot when this configuration change is made.

Answer: D

#### QUESTION: 9

Which port must be available for communication between the NSX Manager and vCenter Server, ESXi hosts, and NSX appliances?

A. 22 B. 80 C. 443 D. 902

Answer: C

### QUESTION: 10

Which tool detects a VLAN misconfiguration between virtual and physical switches?

- A. esxtop
- B. esxcfg-vswitch
- C. VDS Health Check
- D. NSX Controller command line interface (CLI)

Answer: C

### QUESTION: 11

Which is the transport protocol and port number used in VMware's implementation of VXLAN in NSX for vSphere?

A. UDP, port number 8472 B. UDP, port number 4789 C. TCP, port number 4789

## www.cert24.com original question and answer

D. TCP, port number 8472

Answer: A

QUESTION: 12

What is a prerequisite to deploying a Logical Switch?

A. Configure the VXLAN Tunnel Endpoint's (VTEP) VLAN on the trunk in the physical switches.

B. Add the ESXi hosts to the same vSphere Distributed Switch.

- C. Prepare and configure VTEPs on the ESXi hosts using the vSphere Web Client.
- D. Create a port group on the vSphere Distributed Switch.

Answer: A

QUESTION: 13

What is required before running an Activity Monitoring report?

- A. Enable data collection on the NSX Controller
- B. Enable data collection on the vCenter Server
- C. Enable data collection on the NSX Manager
- D. Enable data collection on the virtual machine

Answer: D

QUESTION: 14

-- Exhibit

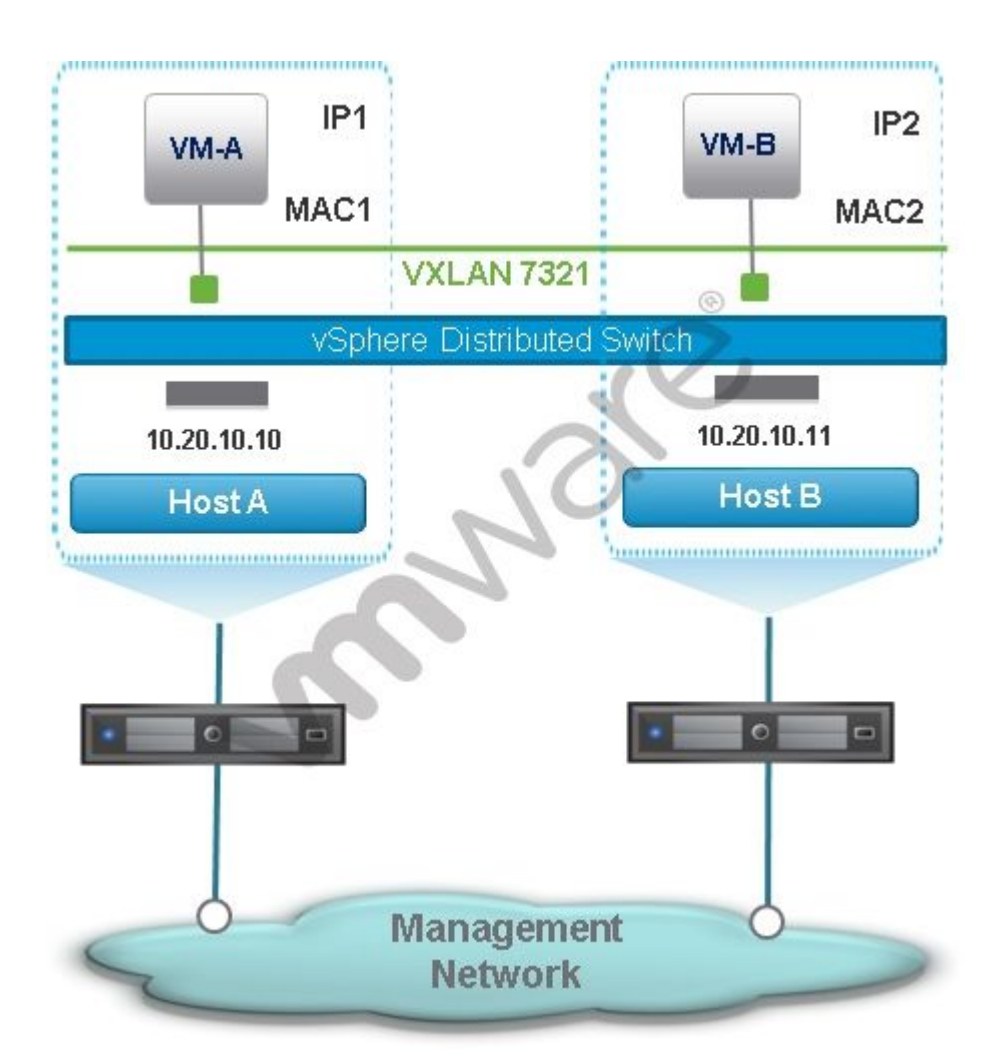

An NSX administrator creates the NSX network in the exhibit:

What destination IP address will Host-A use when sending a VXLAN frame to Host-B?

A. The IP address of one of Host-B's new vmkernel ports created during host configuration.

B. The IP address of Host-B's management vmkernel port, which is also the VTEP IP address.

C. The IP address of Host-B's NSX Controller. The NSX Controller forwards the VXLAN frame to Host-B.

D. The IP address Host-B provided to Host-A during VXLAN tunnel setup negotiations.

Answer: A

QUESTION: 15

A new ESXi 5.5 host is deployed in a vSphere environment with VMware NSX for vSphere. How can the host be prepared for VMware NSX for vSphere?

A. By using Image Builder to pre-load the NSX for vSphere VIBs in the ESXi image in an Auto Deploy solution.

B. By leveraging VMware Update Manager to install the new NSX for vSphere VIBs into each of the hosts.

C. By creating a new VMkernel port in the host from the Host and Clusters inventory view in vSphere Web Client.

D. By entering the ESXi 5.5 management IP address in the NSX Controllers so the VIBs can be installed.

Answer: A